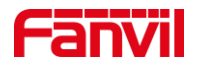

# 如何查看 PA2/iW30 IP 地址

版本: <1.1>

发布日期: <2021/9/18>

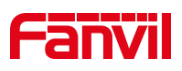

目录

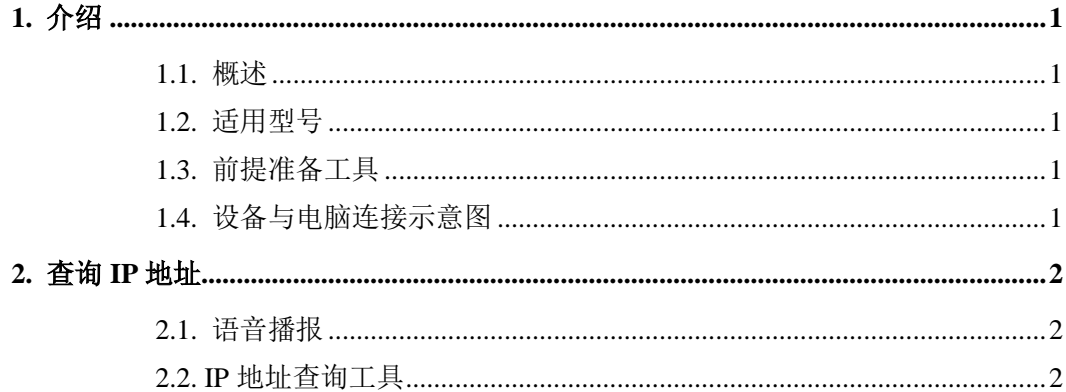

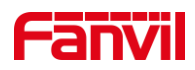

## <span id="page-2-0"></span>**1.** 介绍

#### <span id="page-2-1"></span>1.1. 概述

当要使用设备时,需要先获取设备的 IP 地址,可参考此文档介绍的方法对设备的 IP 地址进行查询。

#### <span id="page-2-2"></span>1.2. 适用型号

方位 PA2 与 iW30。

### <span id="page-2-3"></span>1.3. 前提准备工具

①Fanvil PA2 与 iW30 设备各一台,喇叭一个,PoE 交换机一台(或者 DC 直流电源), 将设备接到交换机下。

②调试电脑一台,并将电脑接到交换机下,保证电脑跟设备之间的网络是互相连通的。

## <span id="page-2-4"></span>1.4. 设备与电脑连接示意图

①将喇叭连接在 PA2 的 SPK 接口, PA2 连接交换机, 并将电脑连接在与 PA2 同一个 交换机下,保证电脑跟交换机之间的网络互相连通,连接示意图如图 1 所示。

②将 iW30 连接交换机,并将电脑连接在与 iW30 同一个交换机下,保证电脑跟交换机 之间的网络互相连通,连接示意图如图 2 所示。

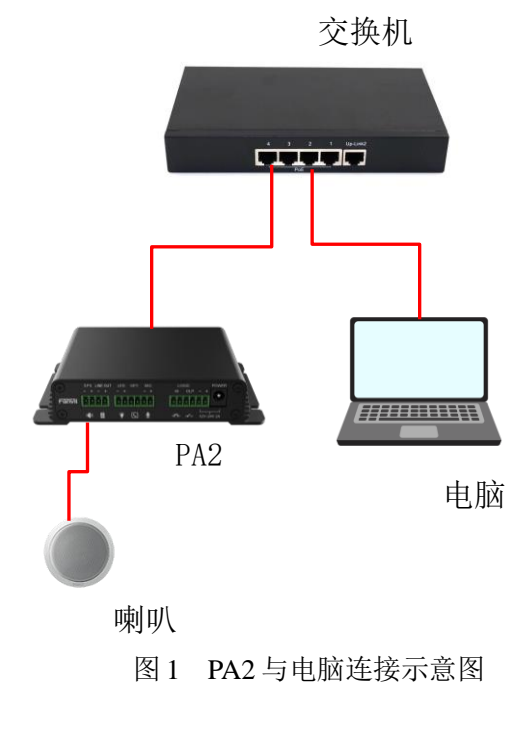

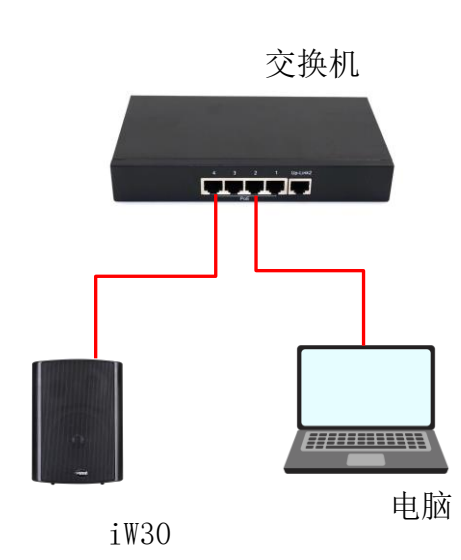

图 2 iW30 与电脑连接示意图

#### 深圳方位通讯科技有限公司

地址:深圳市新安街道洪浪北二路稻兴环球科创中心A座10层

座机: +86-755-2640-2199 邮箱: sales.cn@fanvil.com www.fanvil.com.cn

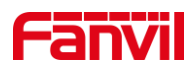

## <span id="page-3-0"></span>**2.** 查询 **IP** 地址

出厂时, PA2 与 iW30 是静态的 IP 地址模式, 默认 IP 地址为 192.168.1.128。

当设备的 IP 地址切换为了动态或忘记了时,可使用语音播报或 IP 地址扫描工具两种 方式进行查询,下面将对两种方式做详细介绍。

#### <span id="page-3-1"></span>2.1. 语音播报

当设备外接了喇叭时,可使用语音播报的方式查询设备 IP,下面将介绍使用语音播报 查询设备 IP 时的步骤。

①设备连线:根据图 1 的连接示意图,将喇叭连接至 PA2 的 SPK 接口,并将 PA2 通 过 WAN 口与 PoE 交换机相连;连接 iW30 时只需直接将设备与 PoE 交换机进行相连即可。

②连接完后设备启动,等待设备进入待机。

③长按图 3 所示音量减键 3s 左右,PA2/iW30 会自动播报当前的 IP 地址。

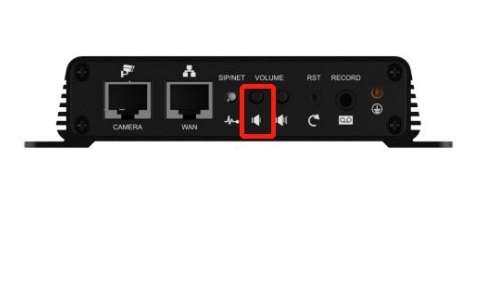

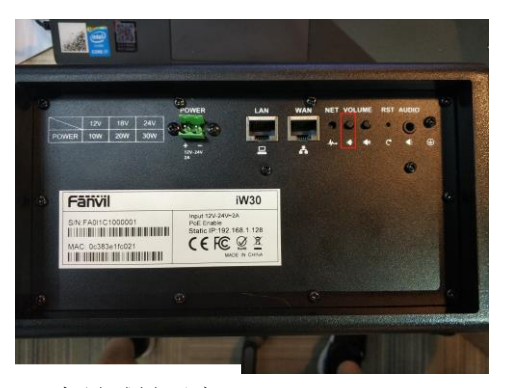

图 3 PA2 与 iW30 音量减键示意

## <span id="page-3-2"></span>2.2. IP 地址<sub>互叫工共</sub>

当设备所处环境缺少可播放音源的设备时,可使用 IP 扫描工具查询设备 IP,下面介 绍使用 IP 扫描工具查询设备 IP 时的步骤。

①进入方位官网,点击 <https://www.fanvil.com.cn/Support/download/cid/30.html> 下载 IP 地址扫描工具,并在电脑上安装该工具。

②将电脑的 IP 地址设置与设备同一个网段的,点击 Refresh,即可检测局域网内相同 网段的所有行业设备及显示其对应的型号 IP 地址,如图 4 所示。

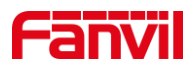

| $\Box$<br>172.18.8.6<br>i53W<br>Oc: 38: 3e: 46: 2a: 9b<br>2.8.25<br>i53W<br>255.255.255.0<br>172.18.8.1<br>$\mathbf{1}$<br>i52W<br>2<br>172.18.8.96<br>i52W<br>Oc: 38: 3e: 46: 1d: ee<br>2.8.13<br>255.255.255.0<br>172.18.8.1<br>3<br>172.18.8.94<br>Indoor<br>00: d8:4a:03:ee:0c<br>2.8.24<br>i53W<br>255.255.255.0<br>172.18.8.1<br>i51W<br>172.18.8.21<br>i51W<br>2.8.25<br>172.18.8.1<br>Oc: 38: 3e: 46: 29: 2c<br>255.255.255.0<br>$\frac{4}{3}$<br>Oc: 38: 3e: 1f: f6: 6e<br>PA2 IP Intercom Phone<br>5<br>172.18.8.4<br>2.8.2.7009<br>255.255.255.0<br>172.18.8.1<br>PA <sub>2</sub><br>IP Vid<br>i32V IP Door Phone<br>6<br>172.18.8.13<br>Oc: 38: 3e: 15: 73: 12<br>2.8.2.7010<br>255.255.255.0<br>172.18.8.1<br>$\overline{7}$<br>172.18.8.29<br>$H \mathbb{D} P - 11$<br>00: a8:34:00: aa:8c<br>2.8.2.7010<br>HDP-1160PT<br>255.255.255.0<br>172.18.8.1<br>172.18.8.12<br>00: d8: 4a: 04: 50: d0<br>T <sub>2</sub> .4.9<br>IP Paging Gateway<br>172.18.8.1<br>8<br>IP Pag<br>9<br>i12<br>172.18.8.56<br>Oc: 38: 3e: 16: 1e: be<br>2.8.2.7015<br>i12 IP Intercom Phone<br>255.255.255.0<br>172.18.8.1 | Check     | Number | IP | Model | <b>MAC</b> | Version | Description | Subnetmask | Gateway |
|----------------------------------------------------------------------------------------------------|-----------|--------|----|-------|------------|---------|-------------|------------|---------|
|                                                                                                    |           |        |    |       |            |         |             |            |         |
| $\Box$                                                                                                    | $\Box$    |        |    |       |            |         |             |            |         |
|                                                                                                    |           |        |    |       |            |         |             |            |         |
|                                                                                                    | $\Box$    |        |    |       |            |         |             |            |         |
| $\square$<br>$\Box$<br>$\Box$<br>$\Box$                                                                                                    | $\square$ |        |    |       |            |         |             |            |         |
|                                                                                                    |           |        |    |       |            |         |             |            |         |
|                                                                                                    |           |        |    |       |            |         |             |            |         |
|                                                                                                    |           |        |    |       |            |         |             |            |         |
|                                                                                                    |           |        |    |       |            |         |             |            |         |
|                                                                                                    |           |        |    |       |            |         |             |            |         |
|                                                                                                    |           |        |    |       |            |         |             |            |         |

图 4 使用 IP 扫描工具查询设备

深圳方位通讯科技有限公司

地址:深圳市新安街道洪浪北二路稻兴环球科创中心A座10层 座机: +86-755-2640-2199 邮箱: sales.cn@fanvil.com www.fanvil.com.cn

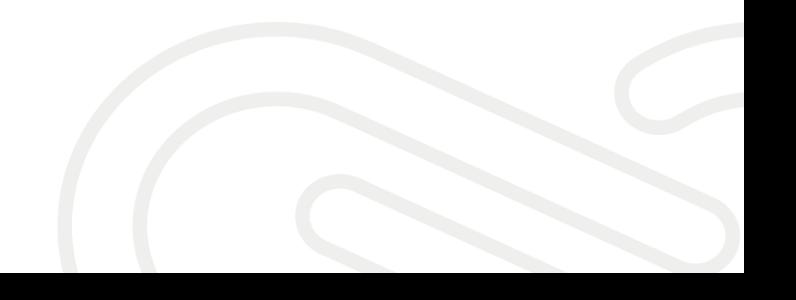